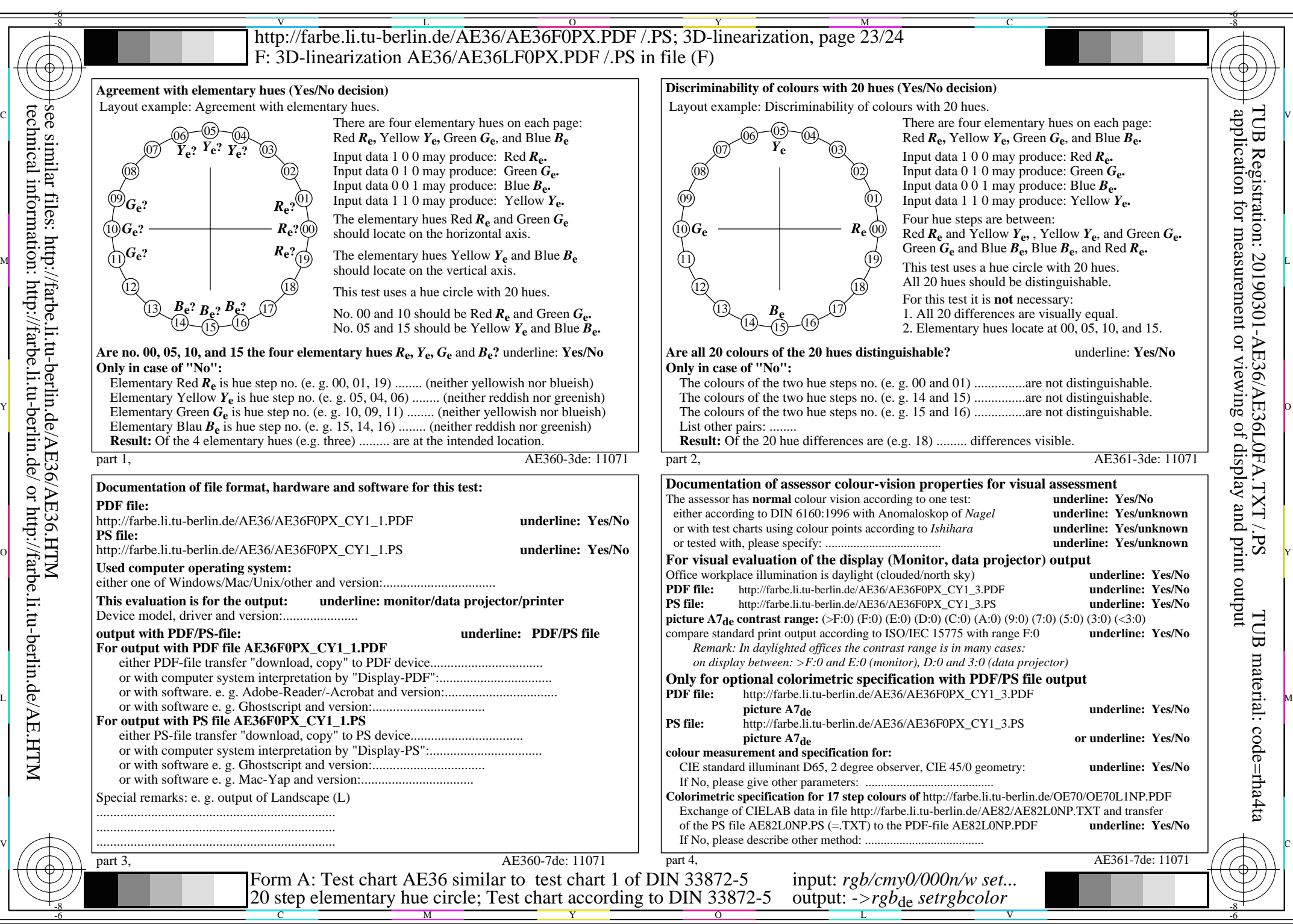

CY1 (2,25:1):  $g = 0.475$ ;  $g_N = 1,000$  http://farbe.li.tu-berlin.de/AE36/AE36F0PX\_CY1\_2.PDF /.PS